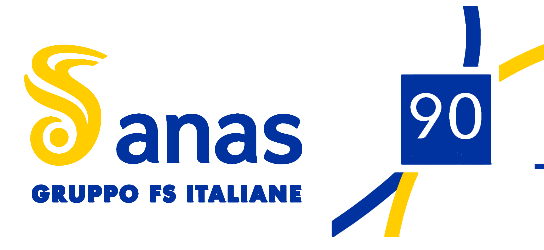

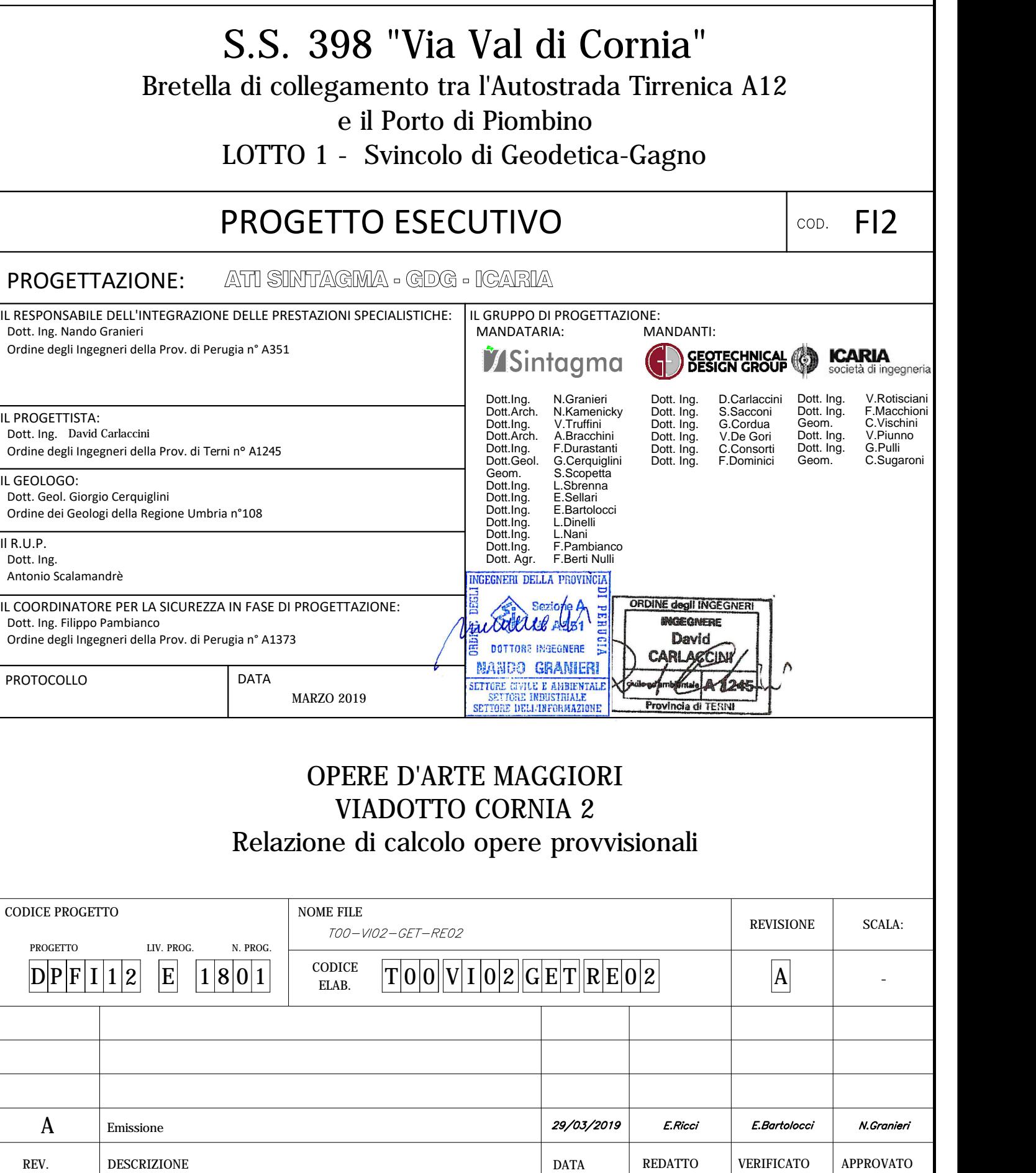

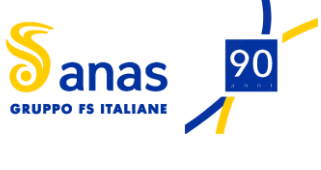

*Direzione Progettazione e Realizzazione Lavori*

# **VI02 – RELAZIONE DI CALCOLO OPERE PROVVISIONALI**

### **INDICE**

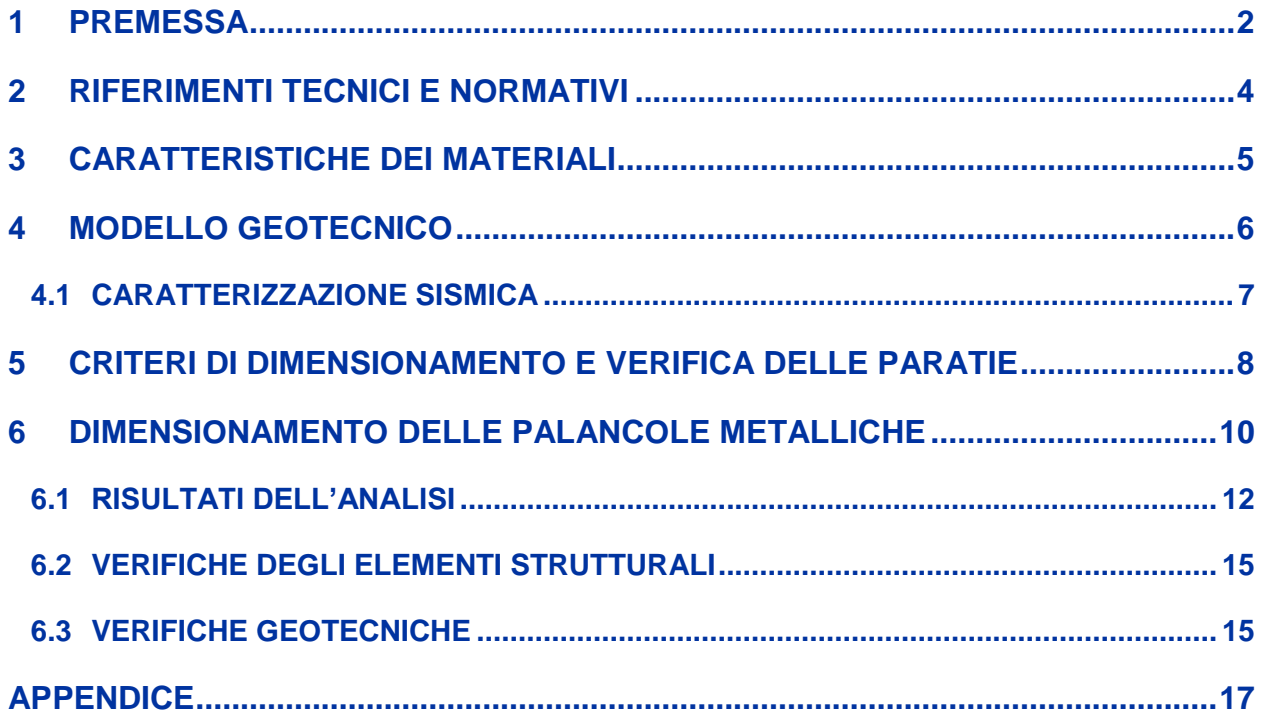

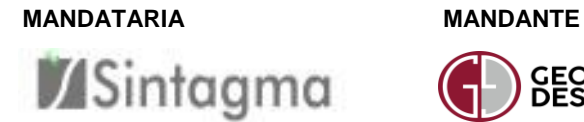

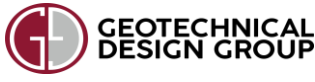

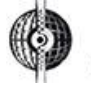

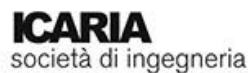

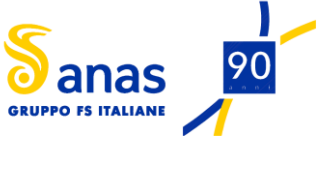

### **VI02 – RELAZIONE DI CALCOLO OPERE PROVVISIONALI**

# <span id="page-2-0"></span>**1 PREMESSA**

La presente relazione di calcolo concerne il dimensionamento e la verifica delle opere provvisionali previste in prossimità delle spalle del viadotto Cornia 2, da realizzarsi nell'ambito del progetto SS 398 "Via val di Cornia" nella Bretella di collegamento tra l'autostrada tirrenica A12 ed il porto di Piombino, Lotto 1 svincolo Geodetica - Gagno.

Tale viadotto, il quale sovrappassa il canale Vecchia Cornia, presenta due carreggiate distinte e separate, ciascuna delle quali costituita da un impalcato semplicemente appoggiato su due spalle: l'asse sx poggia su S1 e S2, l'asse dx su S3 e S4.

Le opere provvisionali in oggetto consistono in due palancolati, il cui scopo è quello di creare una penisola provvisoria in corrispondenza delle spalle S1 e S3 (lato Venturina) ed una in corrispondenza delle spalle S2 e S4 (lato Piombino), sulle quali è prevista la realizzazione delle strutture necessarie al sostegno dei conci in prossimità delle suddette spalle e al varo dei conci centrali.

In [Figura 1](#page-2-1) e [Figura 2](#page-3-0) sono riportate una planimetria ed una sezione delle opere provvisionali in oggetto.

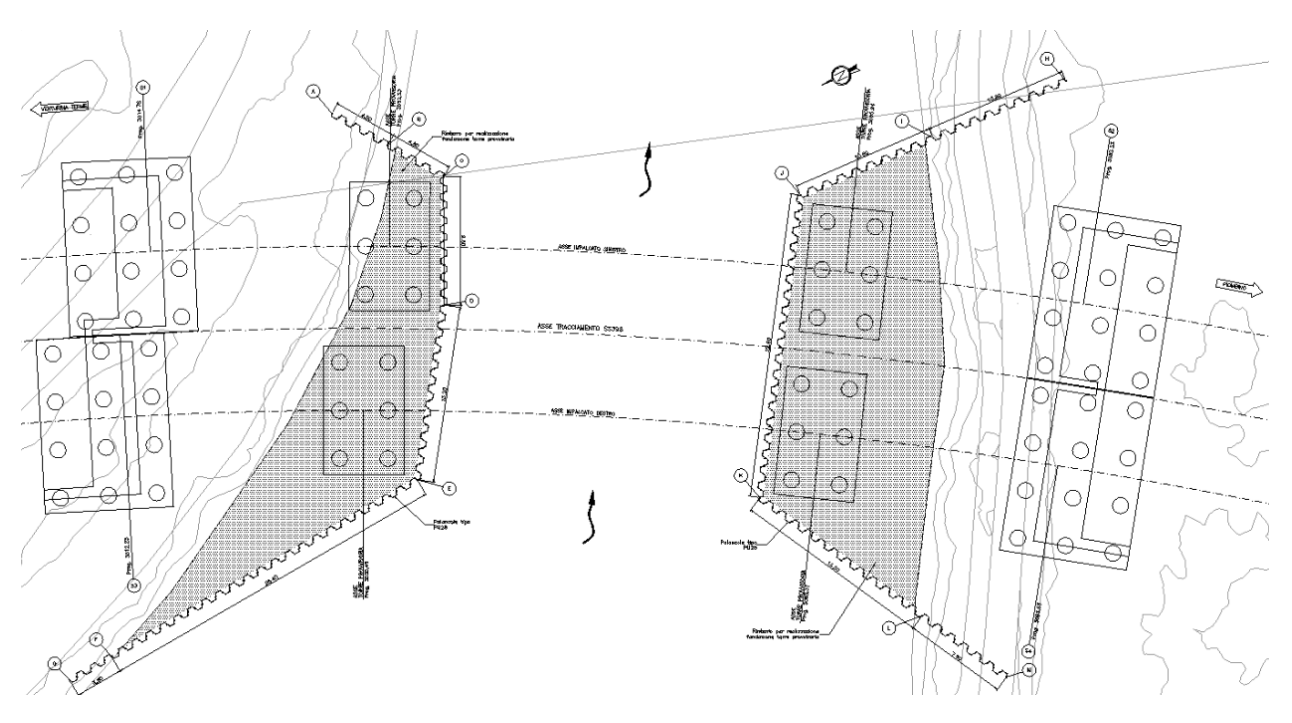

<span id="page-2-1"></span>Figura 1: Vista planimetrica delle opere provvisionali previste per il Viadotto V02.

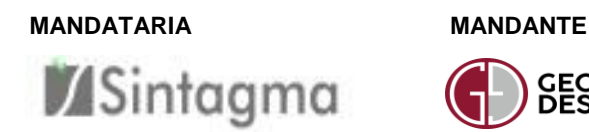

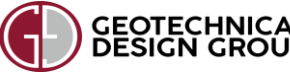

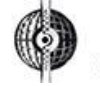

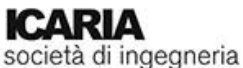

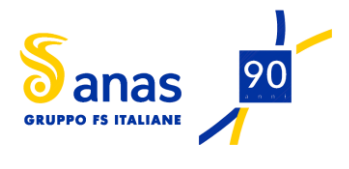

### **VI02 – RELAZIONE DI CALCOLO OPERE PROVVISIONALI**

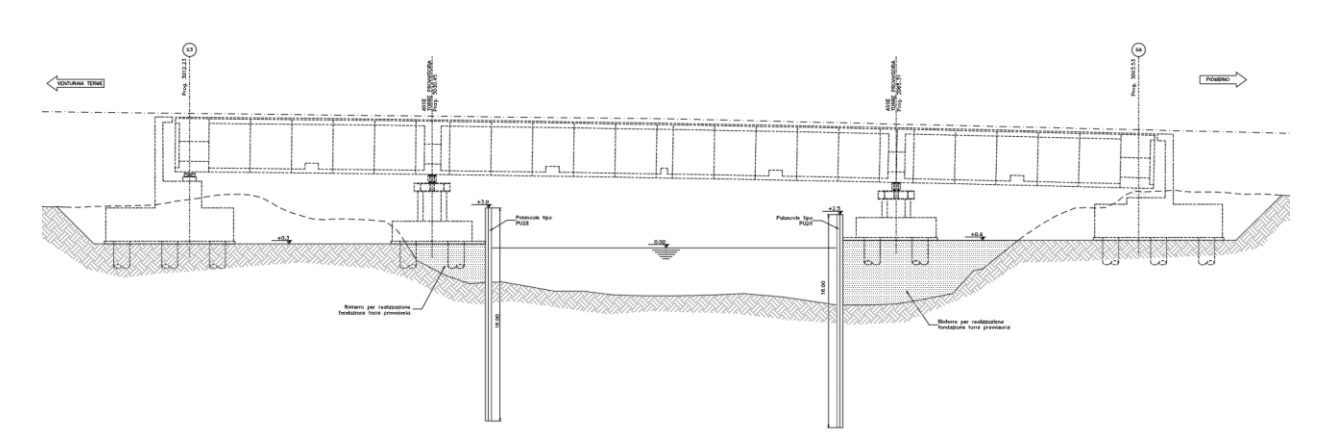

<span id="page-3-0"></span>Figura 2: Vista in sezione delle palancole provvisorie previste per il Viadotto V02 (asse destro).

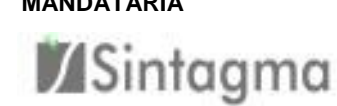

**MANDATARIA MANDANTE**

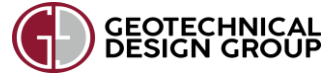

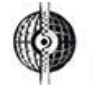

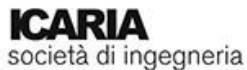

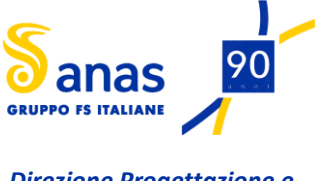

# **VI02 – RELAZIONE DI CALCOLO OPERE PROVVISIONALI**

# <span id="page-4-0"></span>**2 RIFERIMENTI TECNICI E NORMATIVI**

Nel progetto è stato fatto riferimento alle seguenti Normative ed Istruzioni:

- D.M. 17/01/2018 "Norme Tecniche per le Costruzioni" (pubblicato sulla G.U. n. 42 Suppl. Ordinario n. 8 – del 20 febbraio 2018).
- Decreto Ministero Lavori Pubblici 11/03/1988 "Norme tecniche riguardanti le indagini sui terreni e sulle rocce, la stabilità dei pendii naturali e delle scarpate, i criteri generali e le prescrizioni per la progettazione, l'esecuzione e il collaudo delle opere di sostegno delle terre e delle opere di fondazione."
- Circolare Ministero Lavori Pubblici n. 30483 del 24/09/1988 D.M. 11.3.88. "Norme tecniche riguardanti le indagini sui terreni e sulle rocce, la stabilità dei pendii naturali e delle scarpate, i criteri generali e le prescrizioni per la progettazione, l'esecuzione e il collaudo delle opere di sostegno delle terre e delle opere di fondazione."

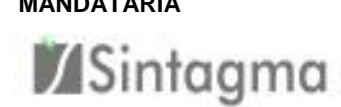

**MANDATARIA MANDANTE**

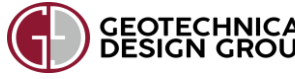

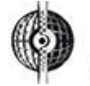

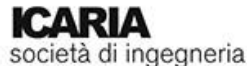

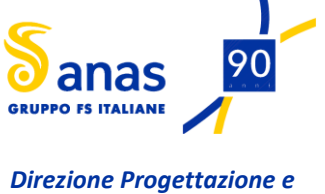

*Realizzazione Lavori*

# **VI02 – RELAZIONE DI CALCOLO OPERE PROVVISIONALI**

# <span id="page-5-0"></span>**3 CARATTERISTICHE DEI MATERIALI**

Le caratteristiche dei materiali utilizzati per gli interventi strutturali sono di seguito elencate:

### **ACCIAI**

Acciaio per palancole: S275

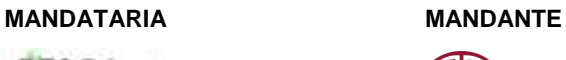

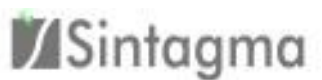

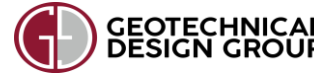

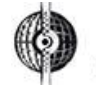

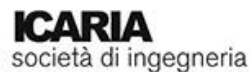

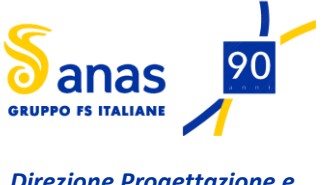

### **VI02 – RELAZIONE DI CALCOLO OPERE PROVVISIONALI**

# <span id="page-6-0"></span>**4 MODELLO GEOTECNICO**

Per quello che concerne la caratterizzazione geotecnica dell'area, si fa riferimento a quanto riportato all'interno della relazione geotecnica ed al profilo geotecnico (vedi figura seguente), ai quali si rimanda per maggiori dettagli. L'opera occupa un'area caratterizzata superficialmente da terreni di natura antropica costituiti da riporti, residui di altoforno e depositi di colmata per la bonifica idraulica della palude (Ug0). Al di sotto dei riporti sono presenti, per uno spessore variabile tra circa 21 e 26 m, i depositi di natura alluvionale, costituiti da alternanze di argille e limi da mediamente consistenti a consistenti (unità Ug2) e sabbie limose mediamente addensate (Ug3a). Alla base dei depositi alluvionali, a partire dalla profondità di circa 27÷31 m dal piano campagna, è presente il substrato arenaceo, costituito da una prima fascia alterata di spessore massimo pari a circa 8.0 m (unità Ug4b) e, a profondità maggiori, dalla formazione litoide (*bedrock*: unità Ug4a).

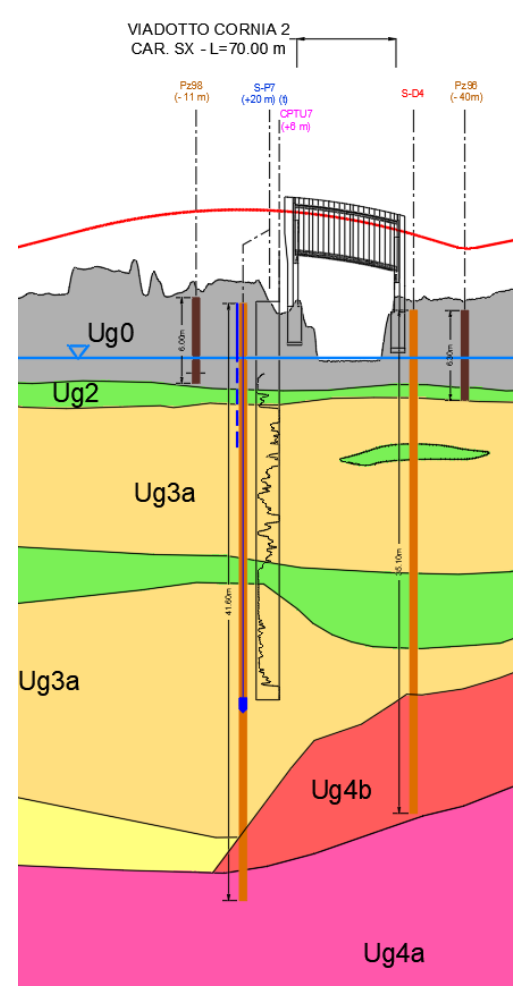

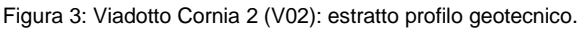

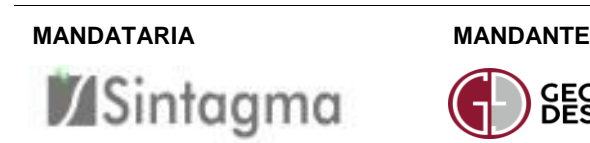

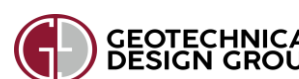

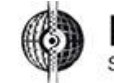

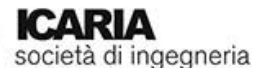

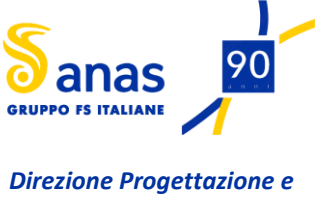

*Realizzazione Lavori* **VI02 – RELAZIONE DI CALCOLO OPERE PROVVISIONALI**

Nella tabella seguente sono riportati i valori dei parametri geotecnici d'interesse ai fini del dimensionamento delle opere provvisionali necessarie per l'esecuzione dell'impalcato del Viadotto V02 – Cornia 2.

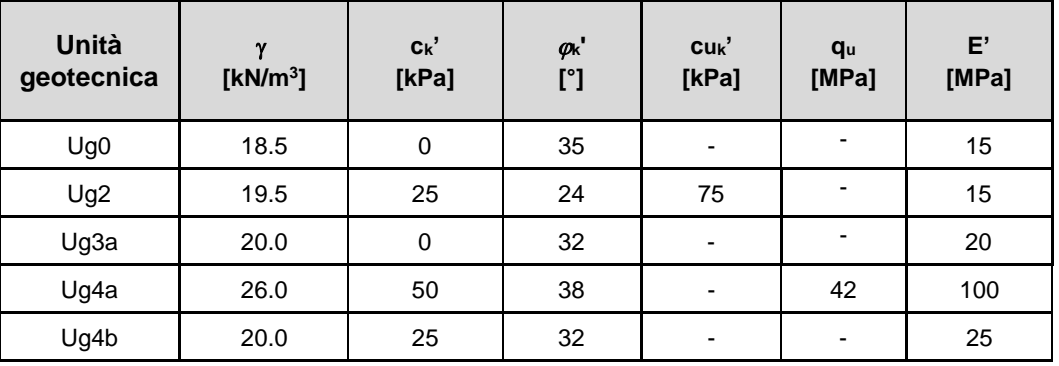

Tabella 1: V02 – Sintesi modello geotecnico.

#### Dove:

 $\gamma$ : peso per unità di volume;

c<sub>k</sub>': valore caratteristico della coesione efficace;

 $\varphi_k$ ': valore caratteristico dell'angolo di attrito efficace;

cu<sub>k</sub>: valore caratteristico della coesione non drenata;

qu: resistenza a compressione monoassiale;

E': modulo di deformazione drenato.

Nel caso in esame, i litotipi interessati dagli interventi sono le unità Ug0, Ug2 e Ug3a. Il livello della falda è individuato alla quota di 0 m slm.

### <span id="page-7-0"></span>**4.1 CARATTERIZZAZIONE SISMICA**

Considerata la provvisionalità delle opere di sostegno in oggetto, nel presente elaborato si ritiene trascurabile l'azione sismica.

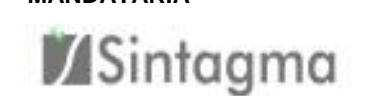

**MANDATARIA MANDANTE**

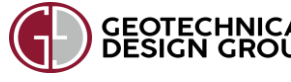

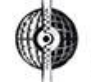

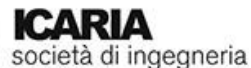

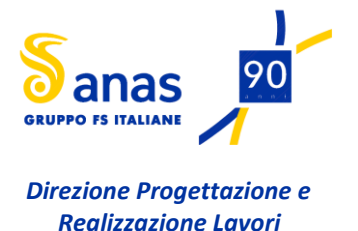

### **VI02 – RELAZIONE DI CALCOLO OPERE PROVVISIONALI**

# <span id="page-8-0"></span>**5 CRITERI DI DIMENSIONAMENTO E VERIFICA DELLE PARATIE**

Le verifiche delle paratie provvisionali, costituite da palancole metalliche (cfr. paragraf[o 6\)](#page-10-0), sono effettuate secondo le combinazioni 1 *(A1 + M1 + R1)* e 2 *(A2 + M2 + R1)* dell'approccio 1.

Le azioni di progetto, E<sub>d</sub>, o, altresì, gli effetti delle azioni, sono valutabili a partire dalle azioni caratteristiche adottando per i coefficienti parziali  $Y_F$  i valori specificati nella tabella in [Figura 4](#page-8-1) (Tabella 6.2.I delle NTC2018):

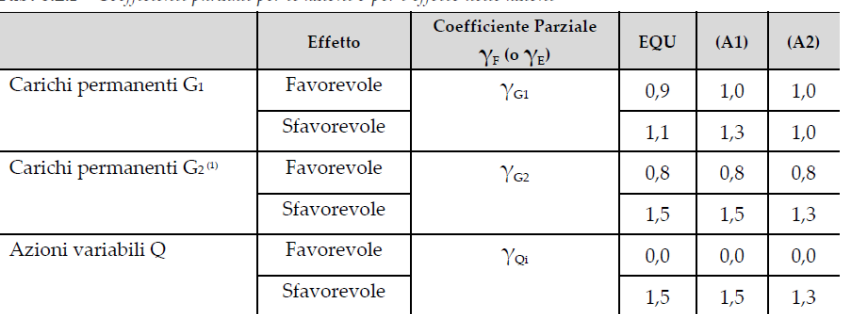

Tab. 6.2.I - Coefficienti parziali per le azioni o per l'effetto delle azioni

<sup>(1)</sup> Per i carichi permanenti G2 si applica quanto indicato alla Tabella 2.6.I. Per la spinta delle terre si fa riferimento ai coefficienti  $\gamma$ G1

Figura 4: Coefficienti parziali per le azioni o l'effetto delle azioni (NTC2018).

<span id="page-8-1"></span>Le resistenze di progetto,  $R_d$ , si determinano a partire dai valori caratteristici dei parametri geotecnici di resistenza, divisi per i coefficienti parziali  $\gamma_M$  specificati nella tabella in [Figura 5](#page-8-2) (Tabella 6.2.II delle NTC2018) e considerando i coefficienti  $\gamma_R$  del gruppo R1 pari all'unità.

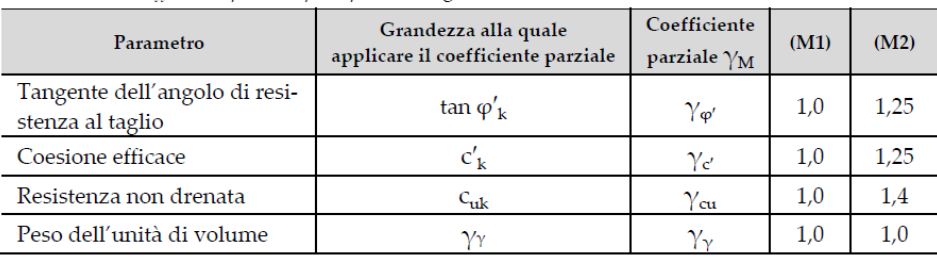

Tab. 6.2.II - Coefficienti parziali per i parametri geotecnici del terreno

Figura 5: Coefficienti parziali per i parametri geotecnici del terreno (NTC2018).

<span id="page-8-2"></span>Secondo le NTC2018 (paragrafo 6.5.2.2), nel caso delle paratie la quota di fondo scavo deve essere diminuita di una quantità pari al minore dei seguenti valori:

- 10% dell'altezza di terreno da sostenere nel caso di opere a sbalzo;
- 10% della differenza di quota fra il livello inferiore di vincolo e il fondo scavo nel caso di opere vincolate;

- 0.5 m.

Le analisi sono state condotte mediante il codice di calcolo Paratie Plus 2017, con riferimento a valori dei carichi e dei parametri geotecnici fattorizzati secondo le prescrizioni della normativa.

**MANDATARIA MANDANTE**

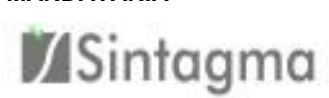

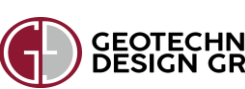

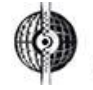

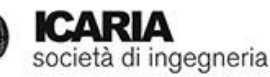

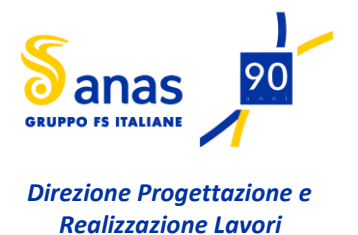

# **VI02 – RELAZIONE DI CALCOLO OPERE PROVVISIONALI**

Il programma è stato implementato in modo da applicare automaticamente i fattori di sicurezza parziali di calcolo delle diverse verifiche.

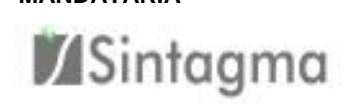

**MANDATARIA MANDANTE**

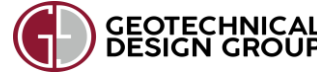

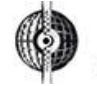

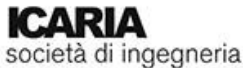

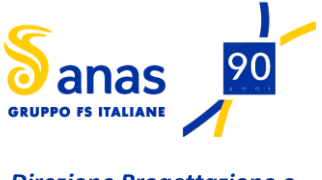

### **VI02 – RELAZIONE DI CALCOLO OPERE PROVVISIONALI**

# <span id="page-10-0"></span>**6 DIMENSIONAMENTO DELLE PALANCOLE METALLICHE**

Come già descritto nel paragrafo [1,](#page-2-0) le penisole provvisorie si rendono necessarie per l'esecuzione dell'impalcato. Ai fini della realizzazione di una penisola provvisoria, si prevede la messa in opera di un palancolato costituito da palancole in acciaio tipo "Larssen"; una volta inserito tale elemento nel terreno, si effettua un riempimento della zona a monte della paratia, in modo da raggiungere la quota d'imposta del plinto di fondazione delle torri provvisorie.

Si adotta una palancola tipo PU28, avente lunghezza pari a 16 m, che attraversa il terreno costituente il fondale del canale, l'unità Ug3a.

Il dimensionamento e la verifica delle palancole metalliche sono stati eseguiti su una sezione in cui la palancola è inserita nel canale ed ha lo scopo di sostenere la penisola provvisoria realizzata a monte. In particolare, la situazione più gravosa si presenta sul palancolato lato Piombino, in corrispondenza delle spalle S2 e S4 del viadotto Cornia 2 (cfr. [Figura 6\)](#page-10-1).

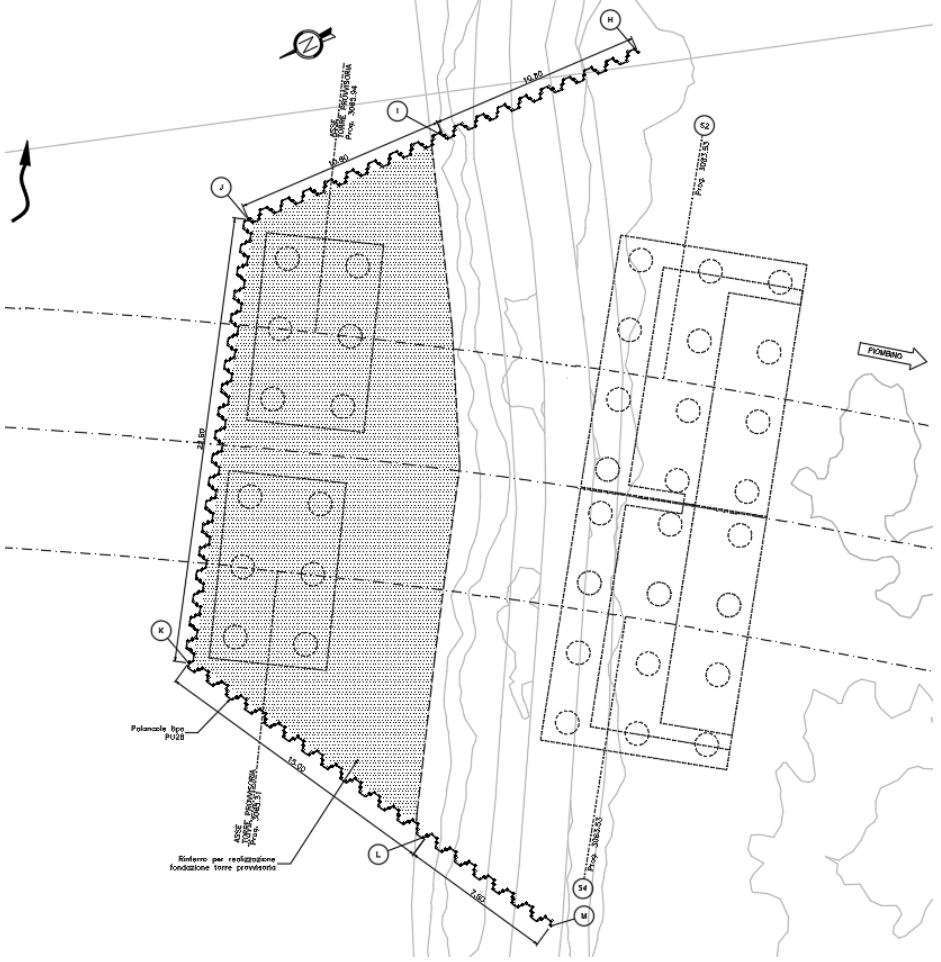

Figura 6: Vista planimetrica delle opere provvisionali previste in corrispondenza delle spalle S2 e S4.

<span id="page-10-1"></span>Nella sezione di calcolo (cfr. [Figura 7\)](#page-11-0), il livello dell'acqua è ubicato alla quota di 0 m slm, mentre il fondale in prossimità della palancola si trova ad una quota pari a circa -3.9 m slm; la

#### **MANDATARIA MANDANTE**

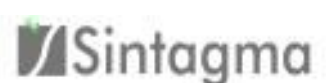

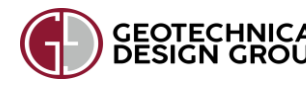

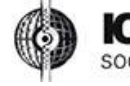

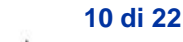

società di ingegneria

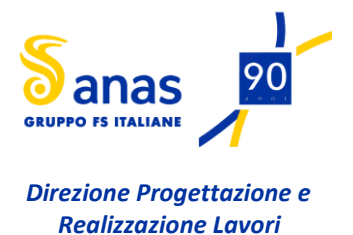

### **VI02 – RELAZIONE DI CALCOLO OPERE PROVVISIONALI**

quota d'imposta del plinto di fondazione della torre provvisoria, cioè la quota che deve raggiungere il piano campagna della penisola, è pari a +0.6 m slm. Il carico di 30 kPa applicato a monte della palancola dopo la realizzazione della penisola provvisoria, tiene conto della presenza dei mezzi di cantiere e del peso del plinto. La sezione studiata è illustrata nella figura seguente.

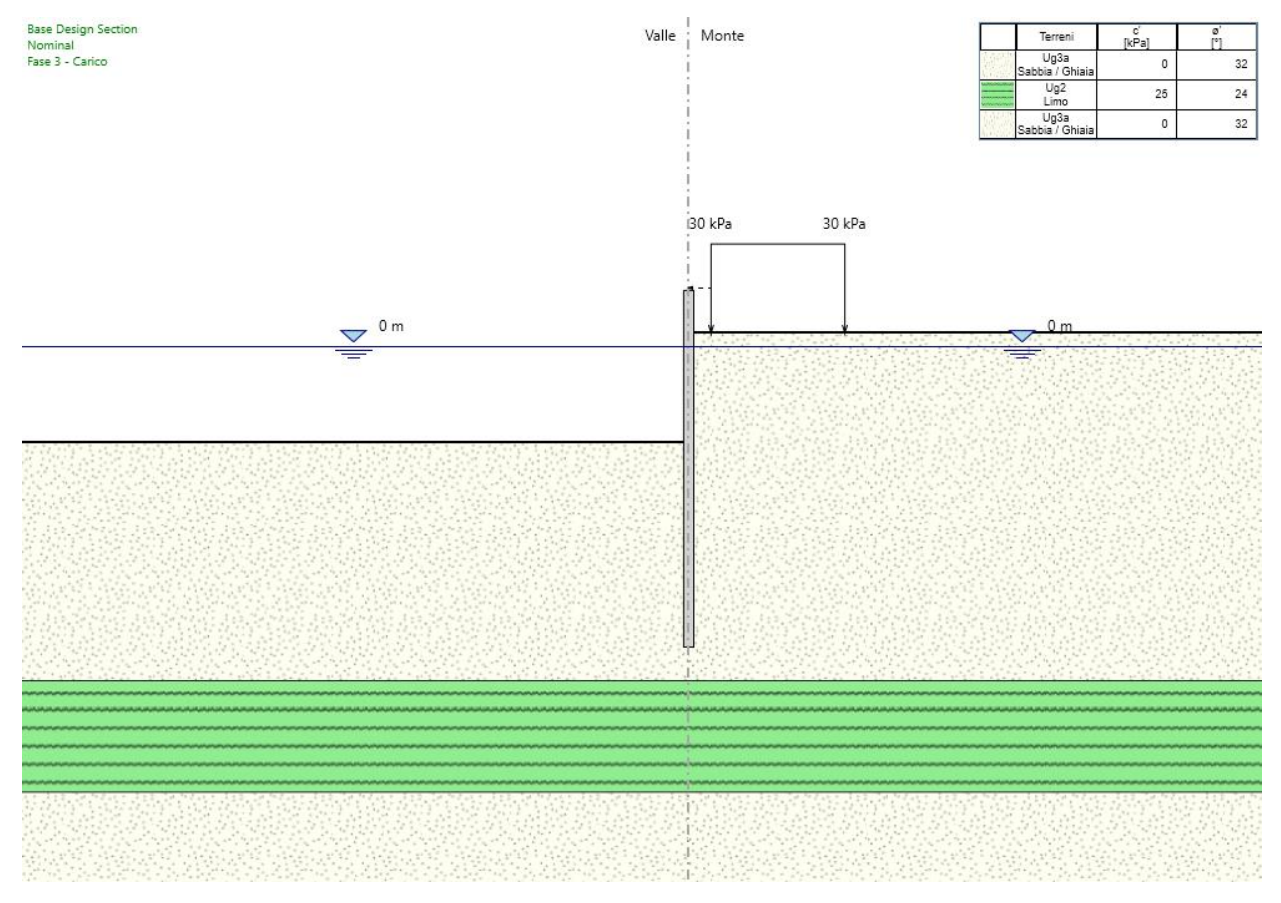

Figura 7: Palancolato per realizzazione penisola - Sezione di calcolo.

<span id="page-11-0"></span>La sequenza di esecuzione dei lavori è rispecchiata fedelmente dai passi di calcolo che sono:

- 1. Realizzazione della palancola.
- 2. Inserimento a monte di materiale sabbioso, fino al raggiungimento della quota d'imposta plinto di fondazione della torre provvisoria.
- 3. Applicazione del carico dovuto ai mezzi di cantiere e al plinto.

Per quanto definito nel paragrafo [5,](#page-8-0) l'altezza di scavo di calcolo utilizzata nelle analisi è stata aumentata rispetto a quella di progetto: è stata assunta pari a 4.9 m. Le analisi sono state condotte in condizioni drenate.

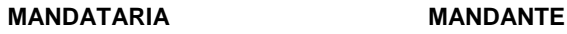

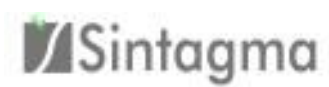

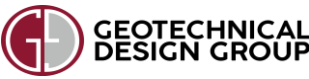

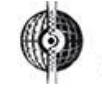

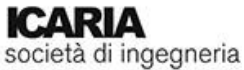

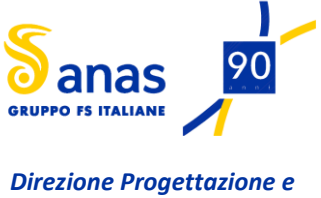

*Realizzazione Lavori*

### **VI02 – RELAZIONE DI CALCOLO OPERE PROVVISIONALI**

### <span id="page-12-0"></span>**6.1 RISULTATI DELL'ANALISI**

Nelle figure seguenti sono riportati, per la condizione **A1+M1+R1**, i valori massimi delle sollecitazioni sulla palancola puntonata [\(Figura 8\)](#page-12-1) e l'inviluppo di Momento flettente [\(Figura 9\)](#page-13-0) e Taglio [\(Figura 10\)](#page-13-1) durante le varie fasi di esecuzione.

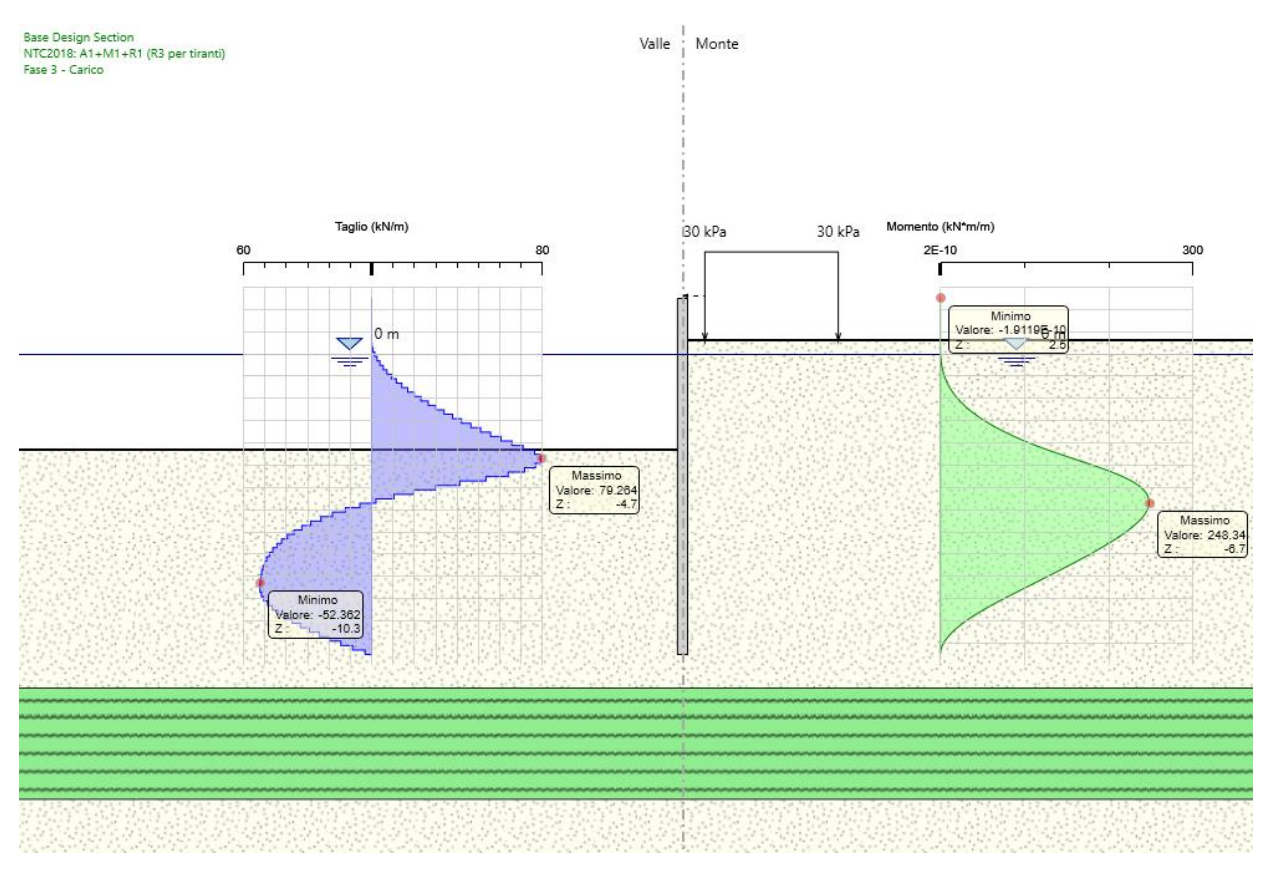

<span id="page-12-1"></span>Figura 8: Palancolato per realizzazione penisola - Comb. A1+M1+R1 – Sollecitazioni massime.

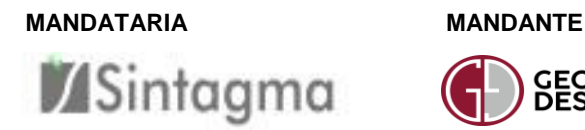

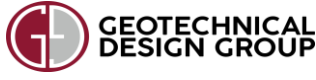

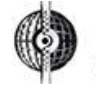

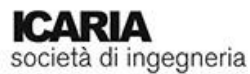

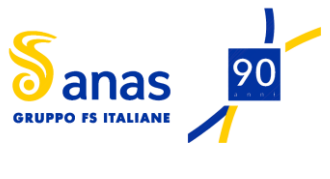

### **VI02 – RELAZIONE DI CALCOLO OPERE PROVVISIONALI**

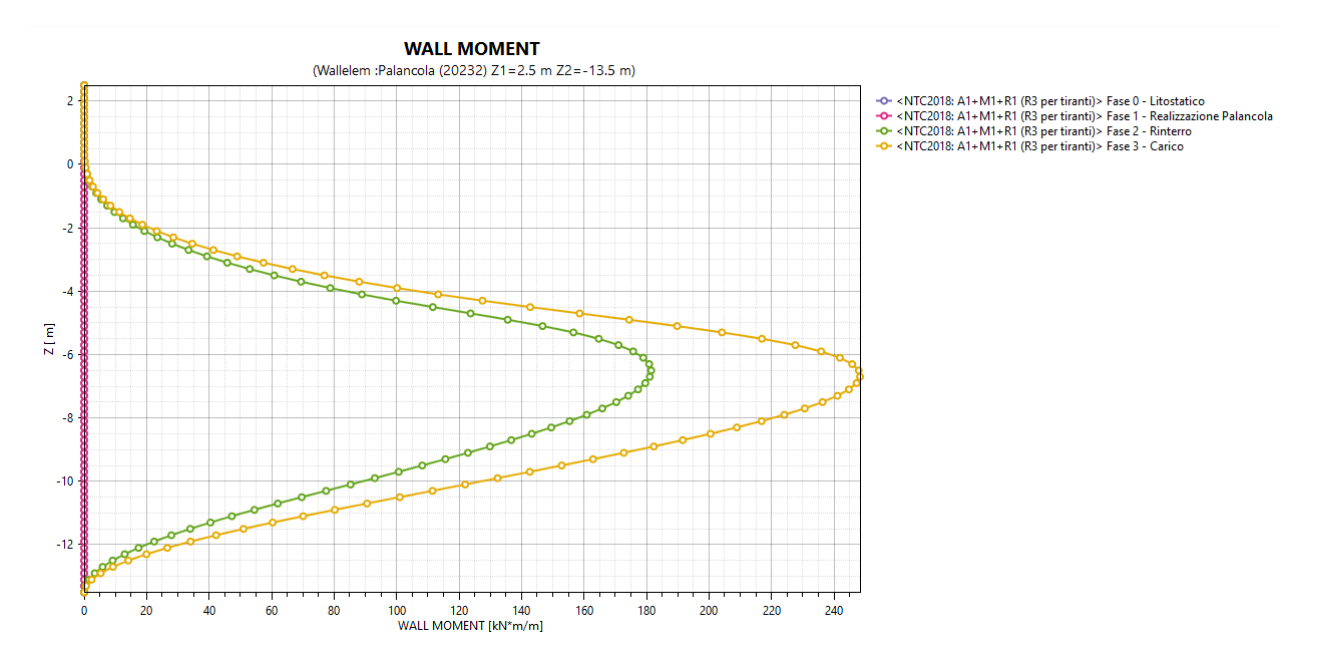

Figura 9: Palancolato per realizzazione penisola - Comb. A1+M1+R1 – Inviluppo Momento flettente.

<span id="page-13-0"></span>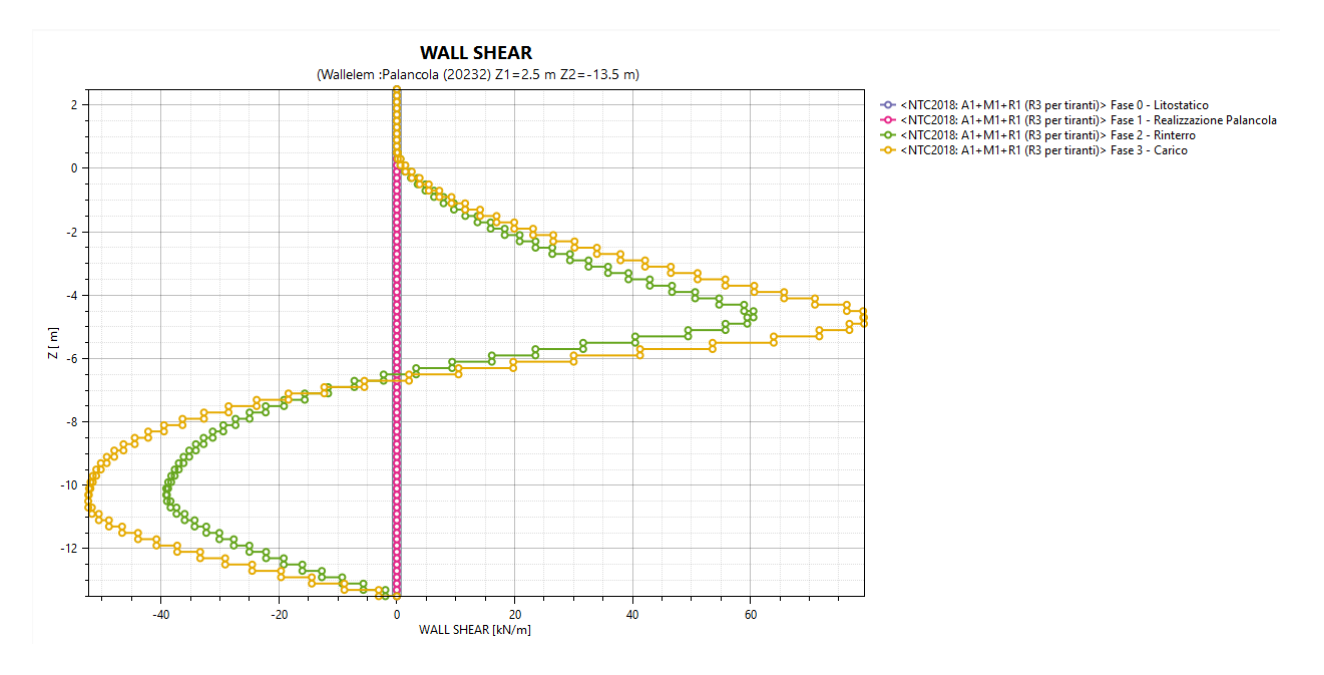

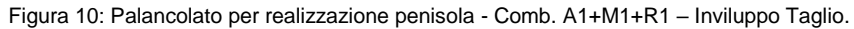

<span id="page-13-1"></span>Nella figura seguente si riporta l'andamento delle tensioni orizzontali per la condizione **A2+M2+R1.**

#### **MANDATARIA MANDANTE**

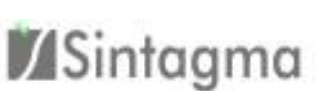

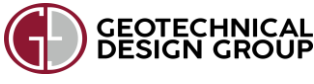

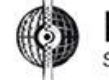

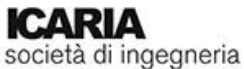

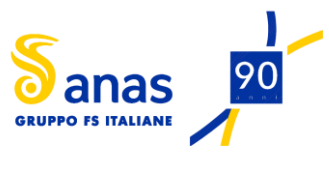

### **VI02 – RELAZIONE DI CALCOLO OPERE PROVVISIONALI**

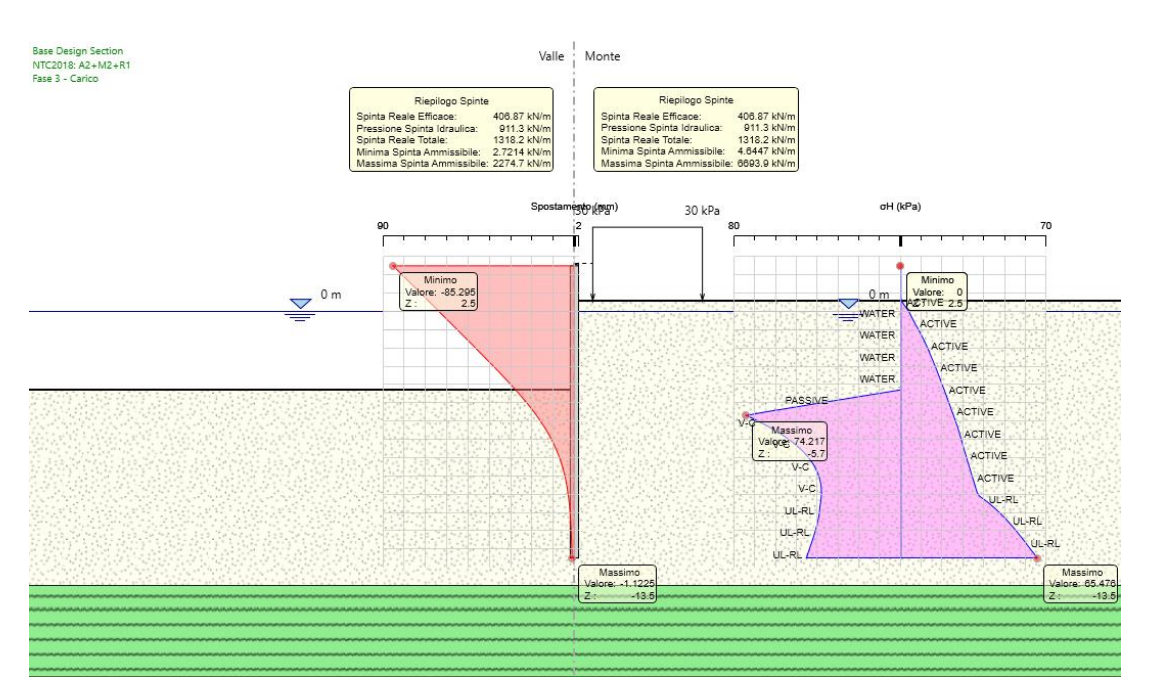

Figura 11: Palancolato per realizzazione penisola - Comb. A2+M2+R1 – Tensioni orizzontali e riepilogo spinte.

#### Di seguito si riporta la deformata della paratia nella condizione SLE.

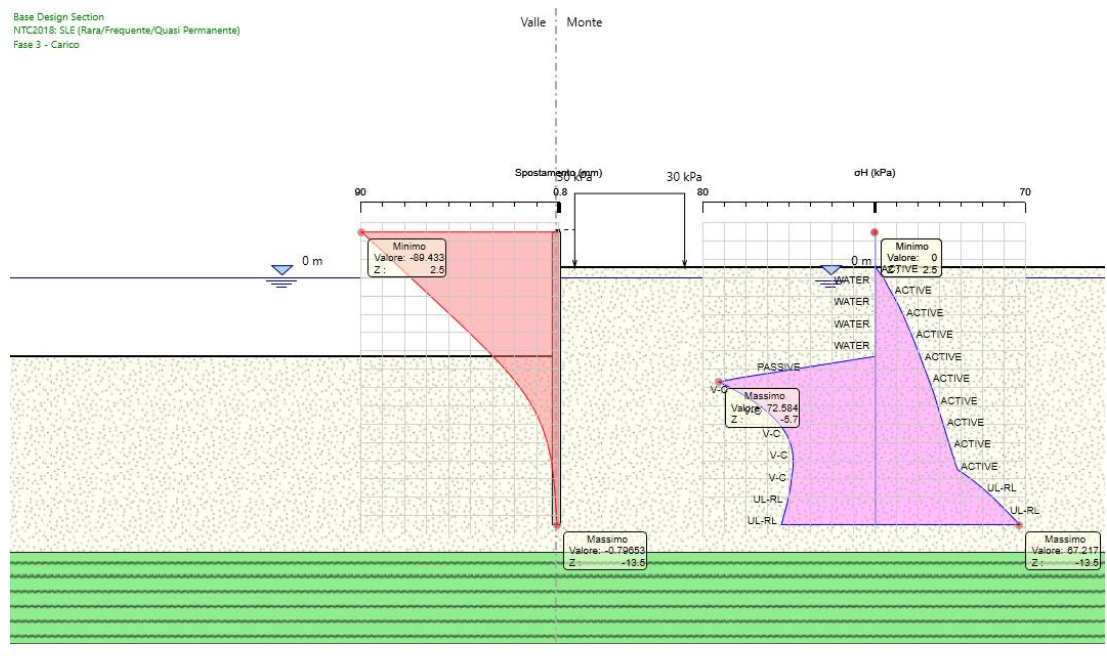

Figura 12: Palancolato per realizzazione penisola - Comb. SLE – Tensioni orizzontali e deformata paratia.

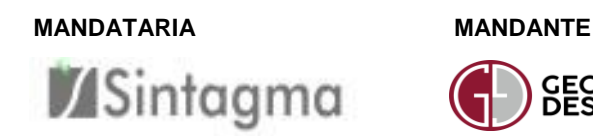

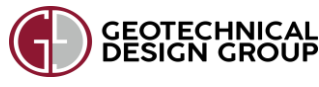

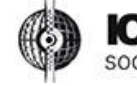

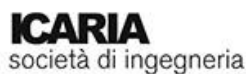

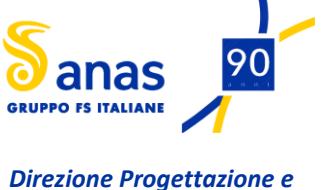

*Realizzazione Lavori*

### **VI02 – RELAZIONE DI CALCOLO OPERE PROVVISIONALI**

### <span id="page-15-0"></span>**6.2 VERIFICHE DEGLI ELEMENTI STRUTTURALI**

Si riportano le verifiche strutturali dell'elemento palancola in condizioni **A1+M1+R1**.

#### **Riepilogo per la DA <NTC2018: A1+M1+R1>**

#### **Parete <Right wall>**

```
Min. spostamento laterale [mm] -89.43 Z = 2.5 m
D.A. NTC2018: A1+M1+R1 (R3 per tiranti) (Fase 3 - Carico)
Max. spostamento laterale [mm] 0 Z = -13.5 mD.A. NTC2018: A1+M1+R1 (R3 per tiranti) (Fase 1 - Realizzazione Palancola)
```
#### **Risultati Elementi parete (Beam)**

```
Palancola Max. momento (assoluto) [kNm/m] 248.34 Z = -6.7 mD.A. NTC2018: A1+M1+R1 (R3 per tiranti) (Fase 3 - Carico)
            Max. taglio [kN/m] 79.26 Z = -4.9 mD.A. NTC2018: A1+M1+R1 (R3 per tiranti) (Fase 3 - Carico)
          SteelWord: massimo sfruttamento in flessione 0.29 Z = -6.7 m
 D.A. NTC2018: A1+M1+R1 (R3 per tiranti) (Fase 3 - Carico) 
         SteelWord: massimo sfruttamento a taglio 0.071 Z = -4.7 m
 D.A. NTC2018: A1+M1+R1 (R3 per tiranti) (Fase 3 - Carico)
```
L'elemento palancola della sezione di calcolo in oggetto risulta caratterizzato da tassi di sfruttamento inferiori all'unità, dunque la verifica è soddisfatta.

### <span id="page-15-1"></span>**6.3 VERIFICHE GEOTECNICHE**

#### **FATTORE DI SICUREZZA DEL FONDO SCAVO**

**Riepilogo per la DA <NTC2018: A2+M2+R1>**

#### **Parete <Right wall>**

Min. spostamento laterale  ${\text{[mm]}}$  -85.29  ${\text{Z = 2.5 m}}$ D.A. NTC2018: A2+M2+R1 (Fase 3 - Carico) Max. spostamento laterale  $[mn]$  0  $Z = -13.5$  m D.A. NTC2018: A2+M2+R1 (Fase 1 - Realizzazione Palancola) Max. Rapporto Spinte (Efficace/Passiva) (Lato SX) **0.18** D.A. NTC2018: A2+M2+R1 (Fase 3 - Carico) Max. Rapporto Spinte (Efficace/Passiva) (Lato DX) **0.09** D.A. NTC2018: A2+M2+R1 (Fase 1 - Realizzazione Palancola)

**Sintagma** 

**MANDATARIA MANDANTE**

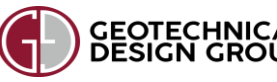

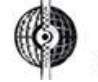

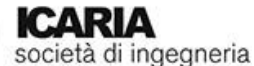

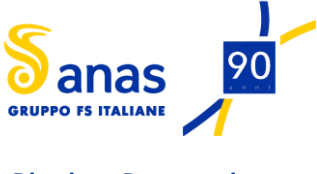

#### *Direzione Progettazione e Realizzazione Lavori*

### **VI02 – RELAZIONE DI CALCOLO OPERE PROVVISIONALI**

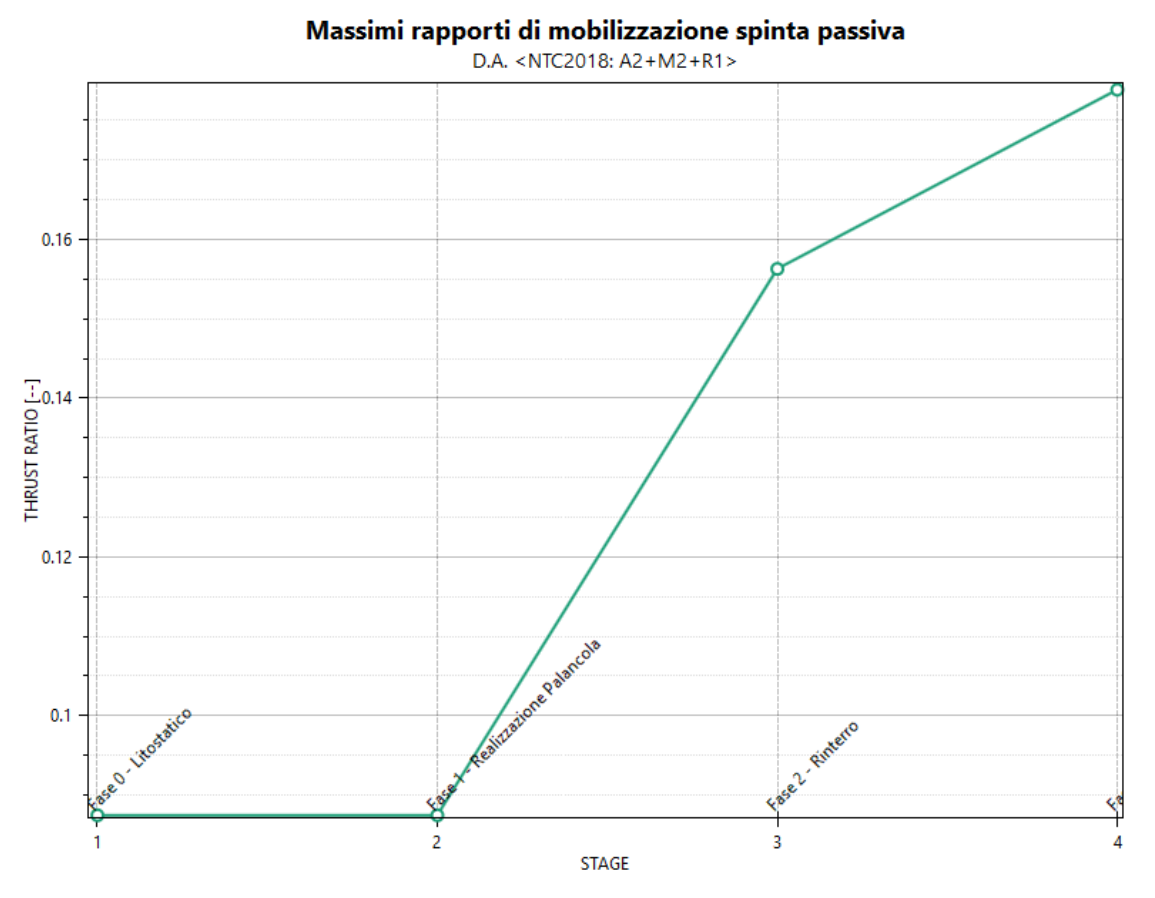

Figura 13: Palancolato per realizzazione penisola - Massimi rapporti di mobilizzazione della spinta passiva.

Si ottiene un coefficiente di sicurezza pari a:

$$
FS = 1/0.18 = 5.5
$$

La verifica è soddisfatta.

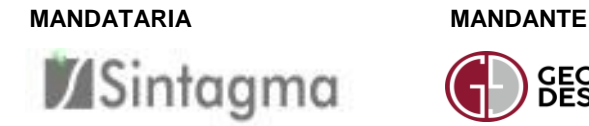

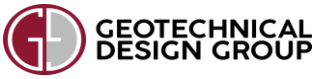

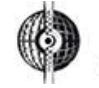

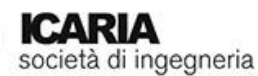

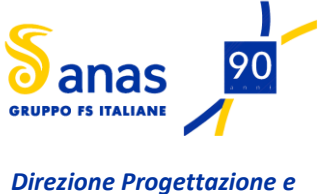

<span id="page-17-0"></span>*Realizzazione Lavori*

**VI02 – RELAZIONE DI CALCOLO OPERE PROVVISIONALI**

# **Appendice**

Input programma PARATIE PLUS 2017

Paratia provvisionale per realizzazione penisola Sezione di calcolo

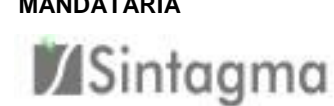

**MANDATARIA MANDANTE**

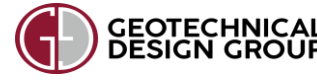

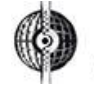

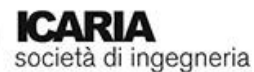

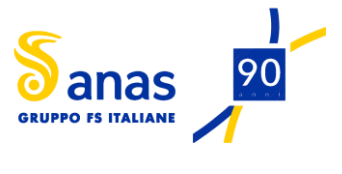

*Direzione Progettazione e Realizzazione Lavori*

### **VI02 – RELAZIONE DI CALCOLO OPERE PROVVISIONALI**

#### **Design Assumption: Nominal - File di Paratie - File di input (.d)**

```
* PARATIE ANALYSIS FOR DESIGN SECTION:Base Design Section USING ASSUMPTION: Nominal
* Time:martedì 21 maggio 2019 18:50:39
* 1: Defining general settings
UNIT m kN
TITLE VI02 Palancolato
DELTA 0.2
option param itemax 40
option control hinges 0 0.0001 0.001
* 2: Defining wall(s)
WALL Rightwall 14865 0 -13.5 2.5 -1
* 3: Defining surfaces for wall(s)
SOIL 1_L Rightwall_14865 -13.5 2.5 2 0
SOIL 1_R Rightwall_14865 -13.5 2.5 1 180
* 4: Defining soil layers
* 
* Soil Profile (Ug3a_14623_18083_R_0)
* 
LDATA Ug3a_14623_18083_R_0 0.6 Rightwall_14865
ATREST 0.4701 0 1
WEIGHT 20 10 10
PERMEABILITY 1E-07
RESISTANCE 0 32 0.2958 5.375 0
YOUNG 2E+04 3E+04
ENDL
* 5: Defining structural materials
* Steel material: 115 Name=S275 E=210000000 kPa
MATERIAL S275_115 2.1E+08
* 6: Defining structural elements
* 6.1: Beams and combined Wall Elements
BEAM Palancola_20232 Rightwall_14865 -13.5 2.5 S275_115 0.1978 00 00 0 
* 6.2: Supports
* 6.3: Strips
STRIP Rightwall_14865 4 4 1 6 0.6 30 45
* 7: Defining Steps
STEP Fase0-Litostatico 6746
CHANGE Ug3a_14623_18083_R_0 U-FRICT=32 Rightwall_14865
CHANGE Ug3a_14623_18083_R_0 D-FRICT=32 Rightwall_14865
CHANGE Ug3a_14623_18083_R_0 U-COHE=0 Rightwall_14865
CHANGE Ug3a_14623_18083_R_0 U-ADHES=0 Rightwall_14865
CHANGE Ug3a_14623_18083_R_0 D-COHE=0 Rightwall_14865
CHANGE Ug3a_14623_18083_R_0 D-ADHES=0 Rightwall_14865
SETWALL Rightwall_14865
GEOM -4.3 -4.3
WATER 0 0 -13.5 0 0
ENDSTEP
STEP Fase1-RealizzazionePalanc_23079
SETWALL Rightwall_14865
GEOM -4.3 -4.3
WATER 0 0 -13.5 0 0
ADD Palancola_20232
ENDSTEP
STEP Fase2-Rinterro_24262
SETWALL Rightwall_14865
GEOM 0.6 -4.3
WATER 0 0 -13.5 0 0
```
**MANDATARIA MANDANTE**

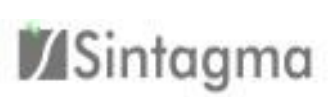

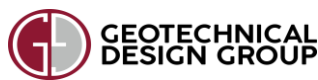

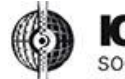

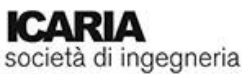

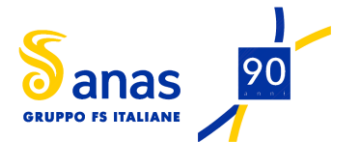

*Direzione Progettazione e Realizzazione Lavori*

### **VI02 – RELAZIONE DI CALCOLO OPERE PROVVISIONALI**

ENDSTEP

```
STEP Fase3-Carico 26145
SETWALL Rightwall_14865
GEOM 0.6 -4.3
WATER 0 \quad 0 \quad -13.5 \quad 0 \quad 0ENDSTEP
```
#### **Design Assumption: SLE (Rara) - File di Paratie - File di input (.d)**

```
* PARATIE ANALYSIS FOR DESIGN SECTION:Base Design Section USING ASSUMPTION: NTC2018: SLE 
(Rara/Frequente/Quasi Permanente)
* Time:martedì 21 maggio 2019 18:50:40
* 1: Defining general settings
UNIT m kN
TITLE VI02 Palancolato
DELTA 0.2
option param itemax 40
option control hinges 0 0.0001 0.001
* 2: Defining wall(s)
WALL Rightwall_14865 0 -13.5 2.5 -1
* 3: Defining surfaces for wall(s)
SOIL 1_L Rightwall_14865 -13.5 2.5 2 0
SOIL 1_R Rightwall_14865 -13.5 2.5 1 180
* 4: Defining soil layers
* 
* Soil Profile (Ug3a_14623_18083_R_0)
* 
LDATA Ug3a_14623_18083_R_0 0.6 Rightwall_14865
ATREST 0.4701 0 1
WEIGHT 20 10 10
PERMEABILITY 1E-07
RESISTANCE 0 32 0.2958 5.375 0
YOUNG 2E+04 3E+04
ENDL
* 5: Defining structural materials
* Steel material: 115 Name=S275 E=210000000 kPa
MATERIAL S275_115 2.1E+08
* 6: Defining structural elements
* 6.1: Beams and combined Wall Elements
BEAM Palancola_20232 Rightwall_14865 -13.5 2.5 S275_115 0.1978 00 00 0 
* 6.2: Supports
* 6.3: Strips
STRIP Rightwall_14865 4 4 1 6 0.6 30 45
* 7: Defining Steps
STEP Fase0-Litostatico 6746
CHANGE Ug3a_14623_18083_R_0 U-FRICT=32 Rightwall_14865
CHANGE Ug3a_14623_18083_R_0 D-FRICT=32 Rightwall_14865
CHANGE Ug3a_14623_18083_R_0 U-COHE=0 Rightwall_14865
CHANGE Ug3a_14623_18083_R_0 U-ADHES=0 Rightwall_14865
CHANGE Ug3a_14623_18083_R_0 D-COHE=0 Rightwall_14865
CHANGE Ug3a_14623_18083_R_0 D-ADHES=0 Rightwall_14865
SETWALL Rightwall_14865
GEOM -4.3 -4.3
WATER 0 0 -13.5 0 0
ENDSTEP
```
STEP Fase1-RealizzazionePalanc\_23079

#### **MANDATARIA MANDANTE**

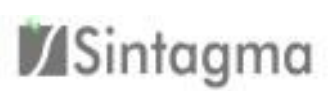

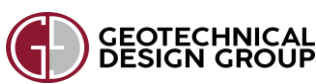

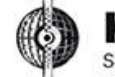

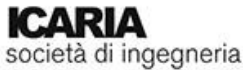

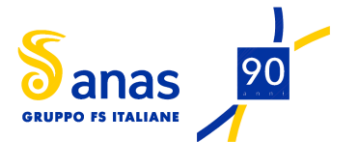

*Direzione Progettazione e Realizzazione Lavori*

ENDSTEP

### **VI02 – RELAZIONE DI CALCOLO OPERE PROVVISIONALI**

```
SETWALL Rightwall_14865
GEOM -4.3 -4.3
WATER 0 0 -13.5 0 0
ADD Palancola_20232
ENDSTEP
STEP Fase2-Rinterro_24262
SETWALL Rightwall_14865
GEOM 0.6 -4.3
WATER 0 0 -13.5 0 0
ENDSTEP
STEP Fase3-Carico_26145
SETWALL Rightwall_14865
```
GEOM 0.6 -4.3 WATER 0 0 -13.5 0 0

### **Design Assumption : A1+M1+R1 - File di Paratie - File di input (.d)**

```
MANDATARIA MANDANTE
* PARATIE ANALYSIS FOR DESIGN SECTION:Base Design Section USING ASSUMPTION: NTC2018: A1+M1+R1 (R3 per 
tiranti)
* Time:martedì 21 maggio 2019 18:50:41
* 1: Defining general settings
UNIT m kN
TITLE VI02 Palancolato
DELTA 0.2
option param itemax 40
option control hinges 0 0.0001 0.001
* 2: Defining wall(s)
WALL Rightwall 14865 0 -13.5 2.5 -1
* 3: Defining surfaces for wall(s)
SOIL 1_L Rightwall_14865 -13.5 2.5 2 0
SOIL 1_R Rightwall_14865 -13.5 2.5 1 180
* 4: Defining soil layers
* 
* Soil Profile (Ug3a_14623_18083_R_0)
* 
LDATA Ug3a_14623_18083_R_0 0.6 Rightwall_14865
ATREST 0.4701 0 1
WEIGHT 20 10 10
PERMEABILITY 1E-07
RESISTANCE 0 32 0.2958 5.375 0
YOUNG 2E+04 3E+04
ENDL
* 5: Defining structural materials
* Steel material: 115 Name=S275 E=210000000 kPa
MATERIAL S275_115 2.1E+08
* 6: Defining structural elements
* 6.1: Beams and combined Wall Elements
BEAM Palancola_20232 Rightwall_14865 -13.5 2.5 S275_115 0.1978 00 00 0 
* 6.2: Supports
* 6.3: Strips
STRIP Rightwall_14865 4 4 1 6 0.6 30 45
* 7: Defining Steps
STEP Fase0-Litostatico_6746
CHANGE Ug3a_14623_18083_R_0 U-FRICT=32 Rightwall_14865
CHANGE Ug3a_14623_18083_R_0 D-FRICT=32 Rightwall_14865
```
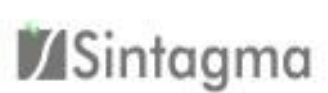

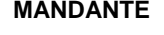

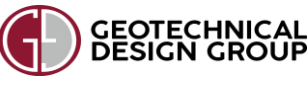

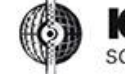

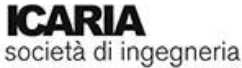

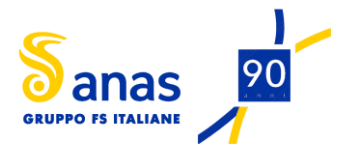

### **VI02 – RELAZIONE DI CALCOLO OPERE PROVVISIONALI**

CHANGE Ug3a\_14623\_18083\_R\_0 U-COHE=0 Rightwall\_14865 CHANGE Ug3a\_14623\_18083\_R\_0 U-ADHES=0 Rightwall\_14865 CHANGE Ug3a\_14623\_18083\_R\_0 D-COHE=0 Rightwall\_14865 CHANGE Ug3a\_14623\_18083\_R\_0 D-ADHES=0 Rightwall\_14865 SETWALL Rightwall\_14865  $G EOM - 4.3 - 4.3$ WATER 0 0 -13.5 0 0 ENDSTEP STEP Fase1-RealizzazionePalanc\_23079 SETWALL Rightwall\_14865 GEOM -4.3 -4.3 WATER 0 0 -13.5 0 0 ADD Palancola\_20232 ENDSTEP STEP Fase2-Rinterro\_24262 SETWALL Rightwall 14865 GEOM 0.6 -4.3 WATER 0 0 -13.5 0 0 ENDSTEP STEP Fase3-Carico\_26145 SETWALL Rightwall\_14865 GEOM 0.6 -4.3 WATER 0 0 -13.5 0 0 ENDSTEP

#### **Design Assumption : A2+M2+R1 - File di Paratie - File di input (.d)**

```
* PARATIE ANALYSIS FOR DESIGN SECTION:Base Design Section USING ASSUMPTION: NTC2018: A2+M2+R1
* Time:martedì 21 maggio 2019 18:50:42
* 1: Defining general settings
UNIT m kN
TITLE VI02 Palancolato
DELTA 0.2
option param itemax 40
option control hinges 0 0.0001 0.001
* 2: Defining wall(s)
WALL Rightwall 14865 0 -13.5 2.5 -1
* 3: Defining surfaces for wall(s)
SOIL 1_L Rightwall_14865 -13.5 2.5 2 0
SOIL 1_R Rightwall_14865 -13.5 2.5 1 180
* 4: Defining soil layers
* 
* Soil Profile (Ug3a_14623_18083_R_0)
* 
LDATA Ug3a_14623_18083_R_0 0.6 Rightwall_14865
ATREST 0.4701 0 1
WEIGHT 20 10 10
PERMEABILITY 1E-07
RESISTANCE 0 32 0.2958 5.375 0
YOUNG 2E+04 3E+04
ENDL
```
**MANDATARIA MANDANTE**

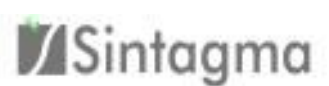

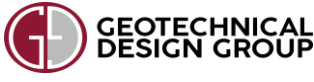

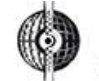

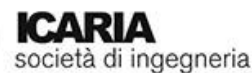

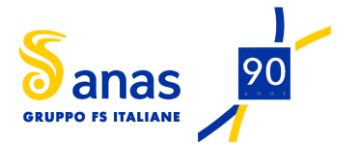

*Direzione Progettazione e Realizzazione Lavori*

\* 5: Defining structural materials

\* Steel material: 115 Name=S275 E=210000000 kPa

### **VI02 – RELAZIONE DI CALCOLO OPERE PROVVISIONALI**

```
MATERIAL S275_115 2.1E+08
* 6: Defining structural elements
* 6.1: Beams and combined Wall Elements
BEAM Palancola_20232 Rightwall_14865 -13.5 2.5 S275_115 0.1978 00 00 0 
* 6.2: Supports
* 6.3: Strips
STRIP Rightwall_14865 4 4 1 6 0.6 30 45
* 7: Defining Steps
STEP Fase0-Litostatico 6746
CHANGE Ug3a 14623 18083 R 0 U-FRICT=26.56 Rightwall 14865
CHANGE Ug3a_14623_18083_R_0 D-FRICT=26.56 Rightwall_14865
CHANGE Ug3a_14623_18083_R_0 U-COHE=0 Rightwall_14865
CHANGE Ug3a_14623_18083_R_0 U-ADHES=0 Rightwall_14865
CHANGE Ug3a_14623_18083_R_0 D-COHE=0 Rightwall_14865
CHANGE Ug3a_14623_18083_R_0 D-ADHES=0 Rightwall_14865
SETWALL Rightwall_14865
GEOM -4.3 -4.3
WATER 0 0 -13.5 0 0
ENDSTEP
STEP Fase1-RealizzazionePalanc_23079
SETWALL Rightwall_14865
GEOM -4.3 -4.3
WATER 0 0 -13.5 0 0
ADD Palancola_20232
ENDSTEP
STEP Fase2-Rinterro_24262
SETWALL Rightwall_14865
GEOM 0.6 -4.3
WATER 0 0 -13.5 0 0
ENDSTEP
STEP Fase3-Carico 26145
SETWALL Rightwall_14865
GEOM 0.6 -4.3
WATER 0 0 -13.5 0 0
ENDSTEP
```
**MANDATARIA MANDANTE**

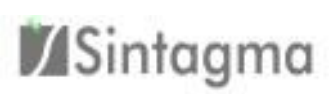

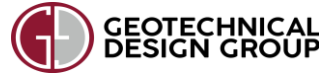

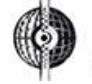

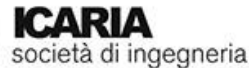